15/09/2023, 15:12 SEI/UFU - 4825055 - Comunicado

## **UNIVERSIDADE FEDERAL DE UBERLÂNDIA**

Reitoria Pró-Reitoria de Graduação Diretoria de Processos Seletivos Divisão de Correção Av. João Naves de Ávila, 2121, Bloco A, Térreo - Bairro Santa Mônica, Uberlândia-MG, CEP 38400-902 Telefone: (34) 3239-4127/4128 - www.portalselecao.ufu.br

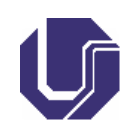

**COMUNICADO**

## **RESULTADO DA ANÁLISE DE TÍTULOS E EXPERIÊNCIA PROFISSIONAL**

## **EDITAL 75/2023 - IGUFU**

A Diretoria de Processos Seletivos torna público o resultado da Análise de Títulos e Experiência Profissional do Concurso Público para contratação de professor efetivo do Instituto de Geografia - IGUFU, área: Fotogrametria e Sensoriamento Remoto, subárea: Fotogrametria, Sensoriamento Remoto e Cartografia.

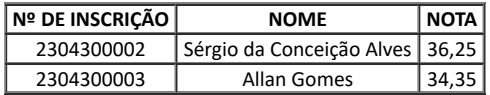

**Observação:** Pedidos de vista de prova e recursos quanto a este resultado deverão ser encaminhados para o e-mail **recurso@dirps.ufu.br** em até **dois dias** contados da publicação.

**Caso haja recurso acolhido, com alguma alteração de nota, será publicado novo comunicado com o resultado definitivo. Caso contrário, ficam mantidas as notas aqui apresentadas.**

> MAURA ALVES DE FREITAS ROCHA Assessora Portaria nº 916/2018

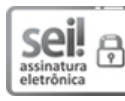

Documento assinado eletronicamente por **Maura Alves de Freitas Rocha**, **Assessor(a)**, em 15/09/2023, às 14:21, conforme horário oficial de Brasília, com fundamento no art. 6º, § 1º, do Decreto nº 8.539, de 8 de [outubro](http://www.planalto.gov.br/ccivil_03/_Ato2015-2018/2015/Decreto/D8539.htm) de 2015.

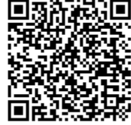

A autenticidade deste documento pode ser conferida no site https://www.sei.ufu.br/sei/controlador\_externo.php? [acao=documento\\_conferir&id\\_orgao\\_acesso\\_externo=0,](https://www.sei.ufu.br/sei/controlador_externo.php?acao=documento_conferir&id_orgao_acesso_externo=0) informando o código verificador **4825055** e o código CRC **6493189A**.

**Referência:** Processo nº 23117.025152/2023-16 SEI nº 4825055